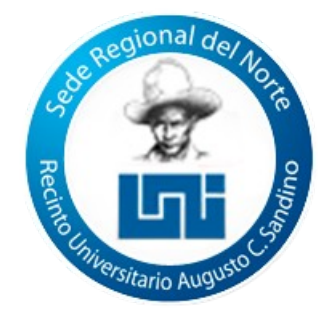

## **PROBLEMA NUMERO 1**

1. Inicio Proceso NUMEROS\_ENTEROS Escribir "TECLEE LOS VALORES A,B,C:"; Leer A,B,C;  $K < -A-C/B$ ; Escribir K; FinProceso

## **PROBLEMA NÚMERO 2**

2. Inicio Proceso TEMPERATURA Escribir "SONIDOS ":; Leer N; Si N>0 Entonces  $T < -N/4+4$ ; Sino Escribir ERROR FinSi Escribir "LA TEMPERATURA ES" ESCRIBIR T FinProceso

# **PROBLEMA NÚMERO 3**

3. Inicio Proceso PROGRAMA\_2 Escribir "P,Q" Leer P,Q K<-P\*P\*P+Q\*Q\*Q-2\*P\*P\*P:; Si K>680 Entonces Escribir "SASTIFACE" Sino Escribir "NO SASTIFACE" Escribir K FinSi FinProceso

#### **PROBLEMA NÚMERO 4**

4. Inicio Proceso SUELDO Escribir "SUELDO TOTAL" Leer ST; Si ST>1000 Entonces  $S < ST*0.15$ ; Sino S<-ST\*0.12;

> FinSi Escribir S;

FinProceso

## **PROBLEMA NÚMERO 5**

5. Inicio Proceso ANGULOS Escribir "TECLEE EL VALOR X" Leer X  $Si x \sim 0$  Entonces  $R <$ -Sen $(X)/Cos(X);$ Escribir "la tangente es" Escribir R Sino ESCRIBIR "ERROR" FinSi

FinProceso

## **PROBLEMA NÚMERO 6**

6. Inicio. Proceso COMPRA\_TOTAL Escribir "TECLEE COMPRA TOTAL"; Leer TC; Si TC>1000 Entonces  $T < T C*0.3$ ; Sino  $T < T<sup>*</sup>0.5$ ; FinSi ESCRIBIR T; FinProceso

#### **PROBLEMA NUMERO 7**

Proceso-identificar el valor Escribir "TECLEE EL VALOR DE X"; Leer X,Z; Si X>Z Entonces Escribir "X ES MAYOR"; Sino Escribir "Z ES MAYOR"; FinSi

FinProceso